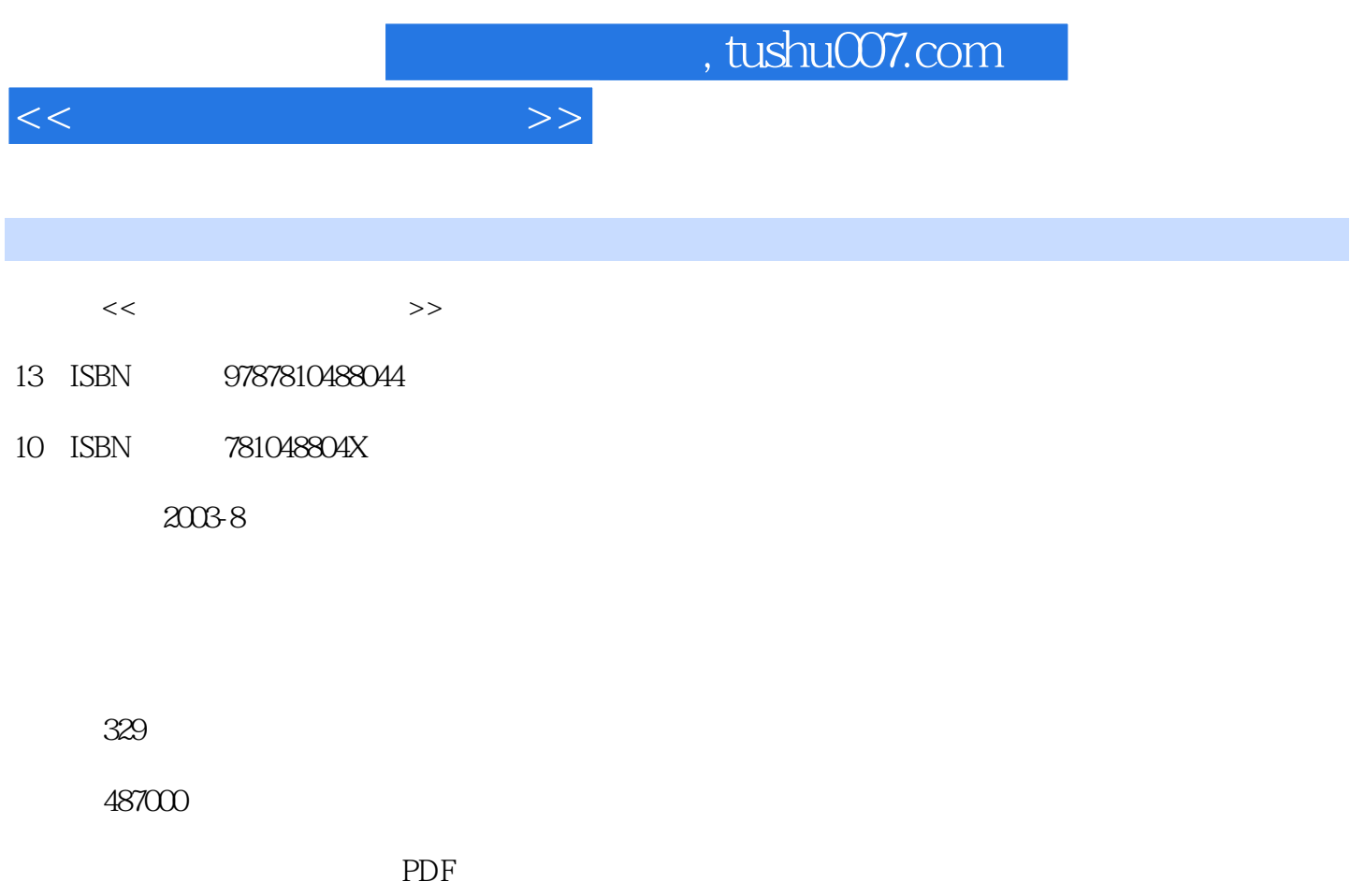

http://www.tushu007.com

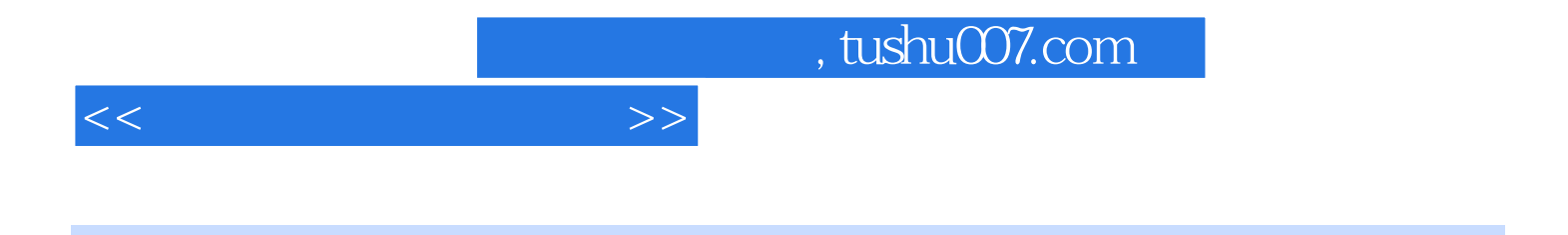

AutoCAD Autodesk

AutoCAD2000  ${\rm AutoCAD2000}\\ {\rm AutoCAD2000}\\ {\rm AutoCAD2000}\\$ AutoCAD2000

AutoCAD2000<br>CAD  $\mathsf{CAD}\xspace$ 

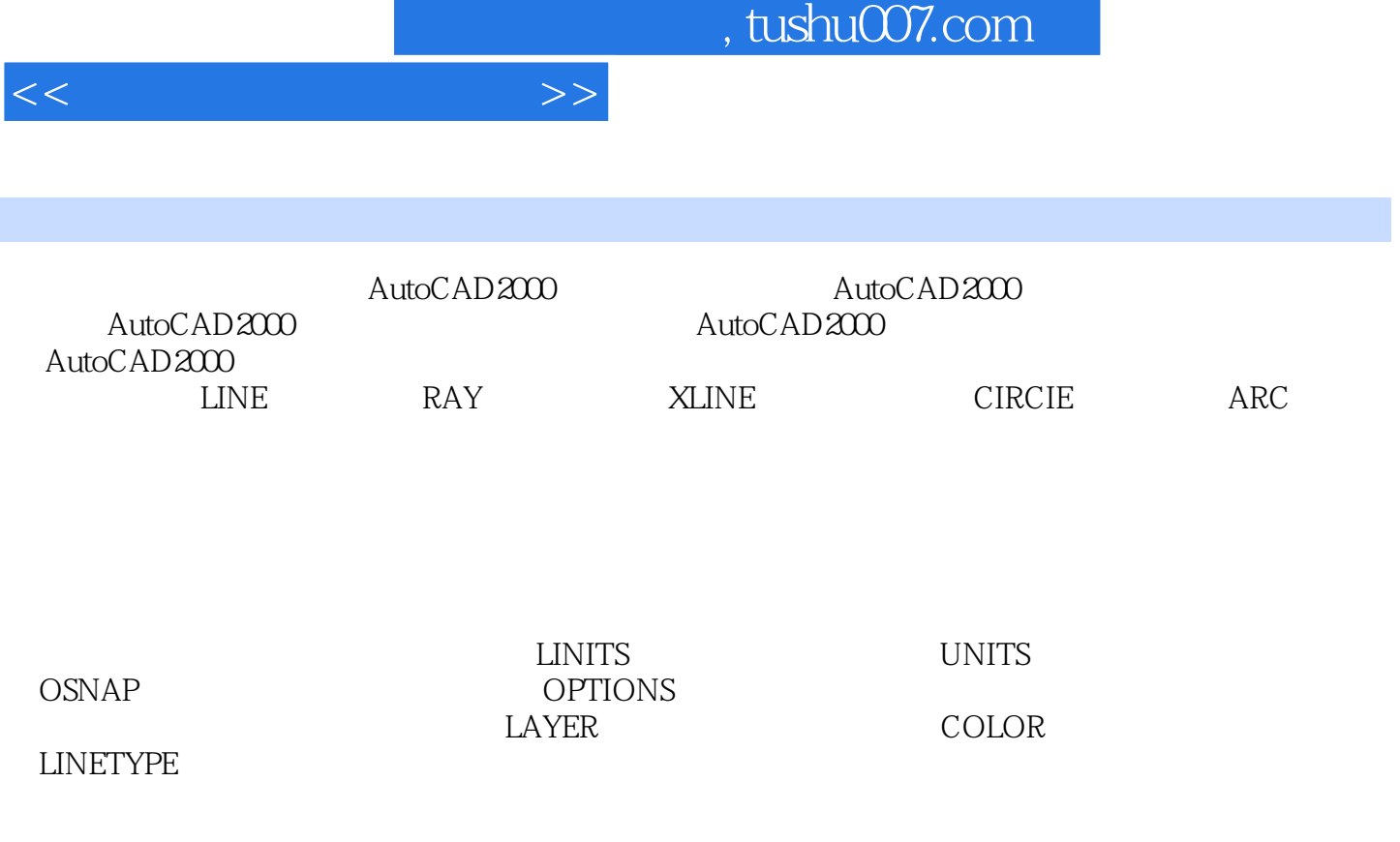

AutoCAD2000

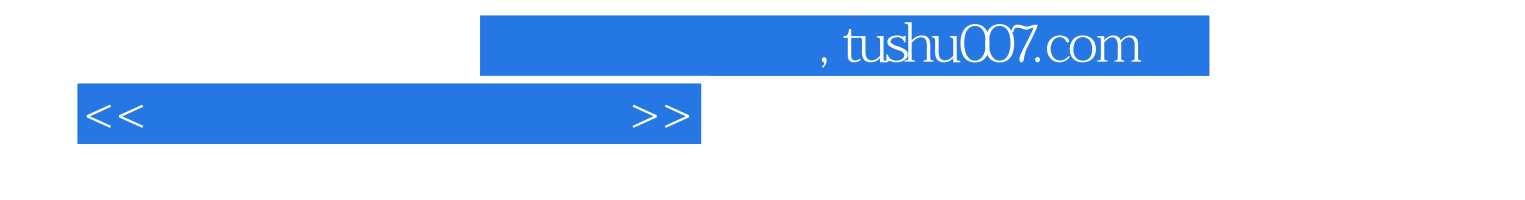

本站所提供下载的PDF图书仅提供预览和简介,请支持正版图书。

更多资源请访问:http://www.tushu007.com